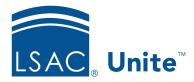

Unite Education Program v6.2 Job Aid: 5426

## **About Permissions for People**

There are several permissions that control access to features and functionality associated with people. These permissions are grouped into two sections.

## People Section

Permissions that are grouped in the *People* section control access to features and functionality in the PEOPLE area of Unite. The following table provides a description for each permission.

| Permission                 | Description                                         |
|----------------------------|-----------------------------------------------------|
| Search                     | Access to Search People (Prospects and Applicants)  |
| Add Record                 | Add People (Prospects or Applicants)                |
| Actions-Send Communication | Send Email to Selected Applications                 |
| Actions-Edit               | Edit Selected Data in Groups (Formerly Batch Edit)  |
| Actions-Add Fee Waiver     | Create Application Fee Waivers for Selected Records |
| Actions-Promote Deferral   | Create New Application for Selected Records         |
| Actions-Archive            | Archive Selected Records                            |
| Actions-Delete             | Delete Selected Records                             |

## Person Details Section

Permissions that are grouped in the *Person Details* section control access to features and functionality on the person record in Unite. The following table provides a description for each permission.

| Permission                        | Description                                                  |
|-----------------------------------|--------------------------------------------------------------|
| Academic Summary                  | Modify and Add Academic Summary Information                  |
| Bar Admissions                    | Modify and Add Bar Admissions Information                    |
| Biographical                      | Modify and Add Biographical Information                      |
| Character and Fitness             | Modify and Add Character and Fitness Information             |
| Contact Information               | Modify and Add Contact Information                           |
| Demographics                      | Modify and Add Demographics Information                      |
| Emergency Contacts                | Modify and Add Emergency Contacts Information                |
| English Proficiency               | Modify and Add English Proficiency Information               |
| Ethnicity                         | Modify and Add Ethnicity Information                         |
| Fee Waivers                       | Modify and Add Fee Waivers Information                       |
| Institutions Attended             | Modify and Add Institutions Information                      |
| Interests                         | Modify and Add Interests Information                         |
| Law School Matriculations         | Modify and add law school matriculations information         |
| LLM/JD International Institutions | Modify and Add LLM/JD International Institutions Information |
| LSAT Panels                       | Modify and Add LSAT Information                              |
| Person/Application Exceptions     | Modify and Add Prospect/Application Exceptions Information   |
| Person Status                     | Modify and Add Person Status                                 |

| Permission                 | Description                                   |
|----------------------------|-----------------------------------------------|
| Profile Documents          | Modify and Add Profile Documents              |
| Prospect Level Information | Modify and Add Prospect Level Information     |
| Source of Data/Groupings   | View Source of Data Information               |
| Special Interests          | Modify and Add Special Interests Information  |
| Standardized Tests         | Modify and Add Standardized Tests Information |
| Add Event                  | Add an Event on a Person's Record             |
| Add Contact Note           | Add a Contact Note on a Person's Record       |
| Send Communication         | Send Email to an Individual                   |
| Person-Delete              | Delete a Person's Record                      |
| Person-Archive             | Archive a Person's Record                     |